Diese Leseprobe haben Sie beim **Als edv-buchversand.de** heruntergeladen. Das Buch können Sie online in unserem Shop bestellen.

Hier zum Shop

# **Auf einen Blick**

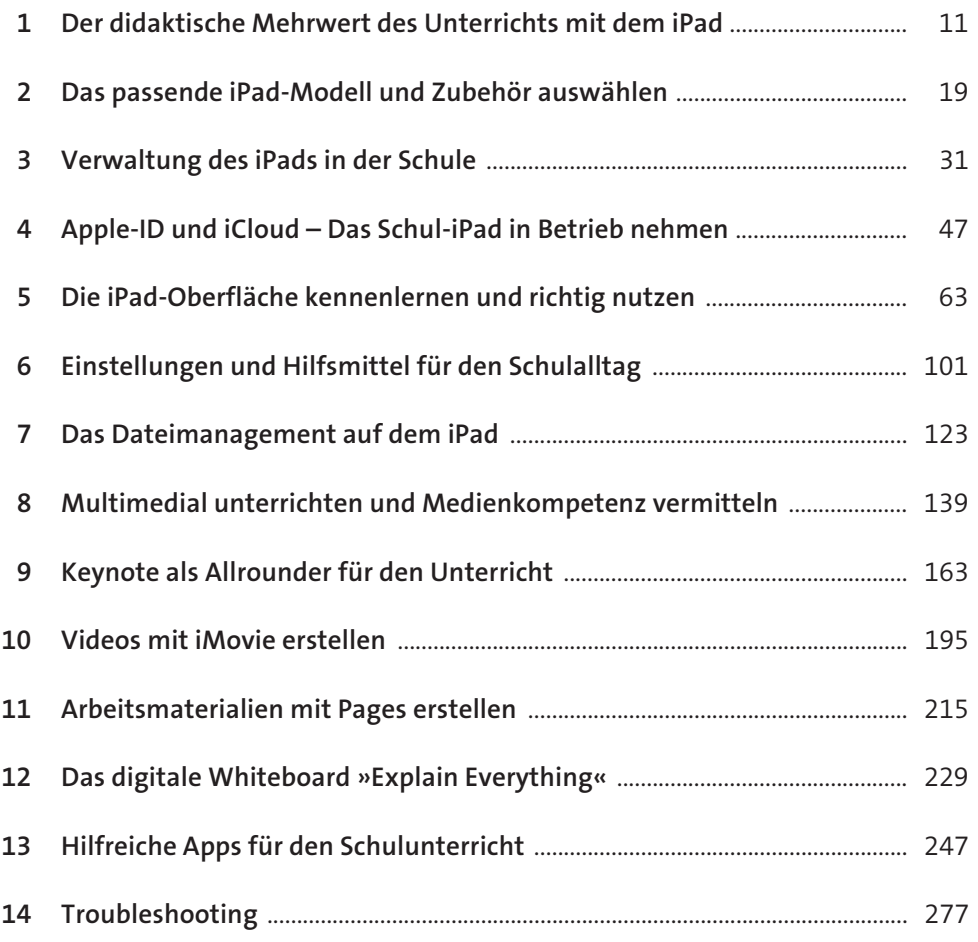

## **Inhalt**

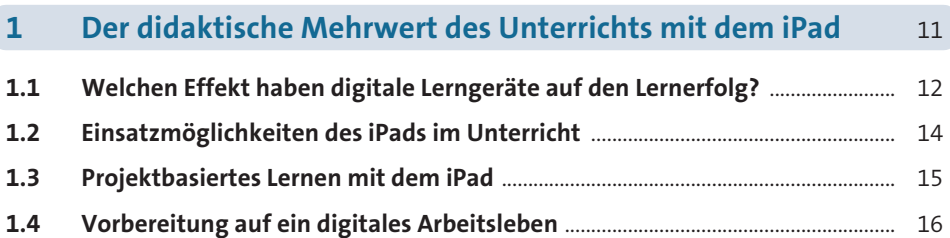

#### **2 Das passende iPad-Modell und Zubehör auswählen** 19

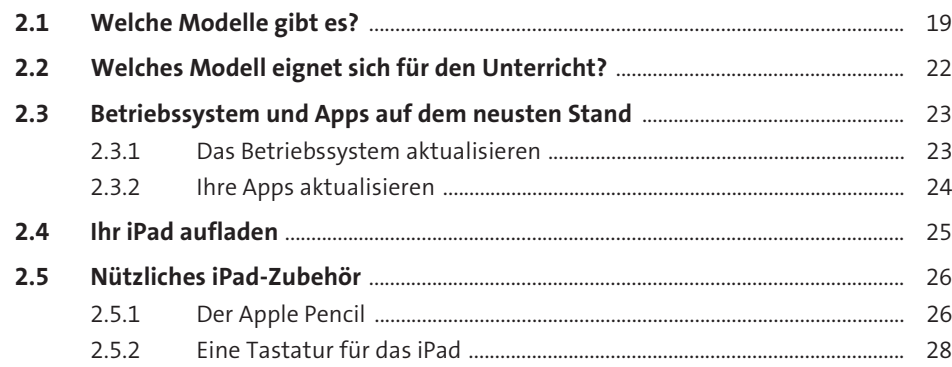

## **3 Verwaltung des iPads in der Schule 31 Verwaltung des iPads in der Schule 31 3.1 Private Verwaltung** ................................................................................................................ 31 **3.2 Zentrale Verwaltung** .............................................................................................................. 32 3.2.1 iPads über MDM verwalten ............................................................................... 32 3.2.2 Klassen mit »Classroom« verwalten ............................................................... 34

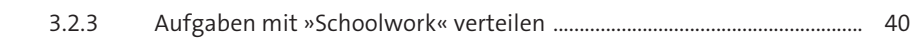

**3.3 Wenn möglich, zentral verwalten** ................................................................................... 46

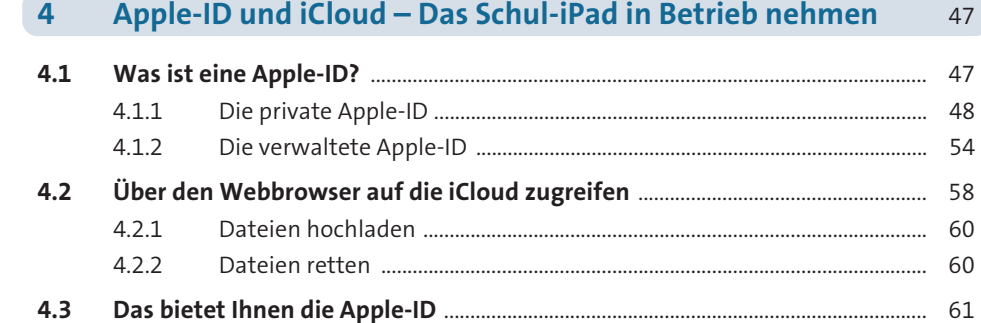

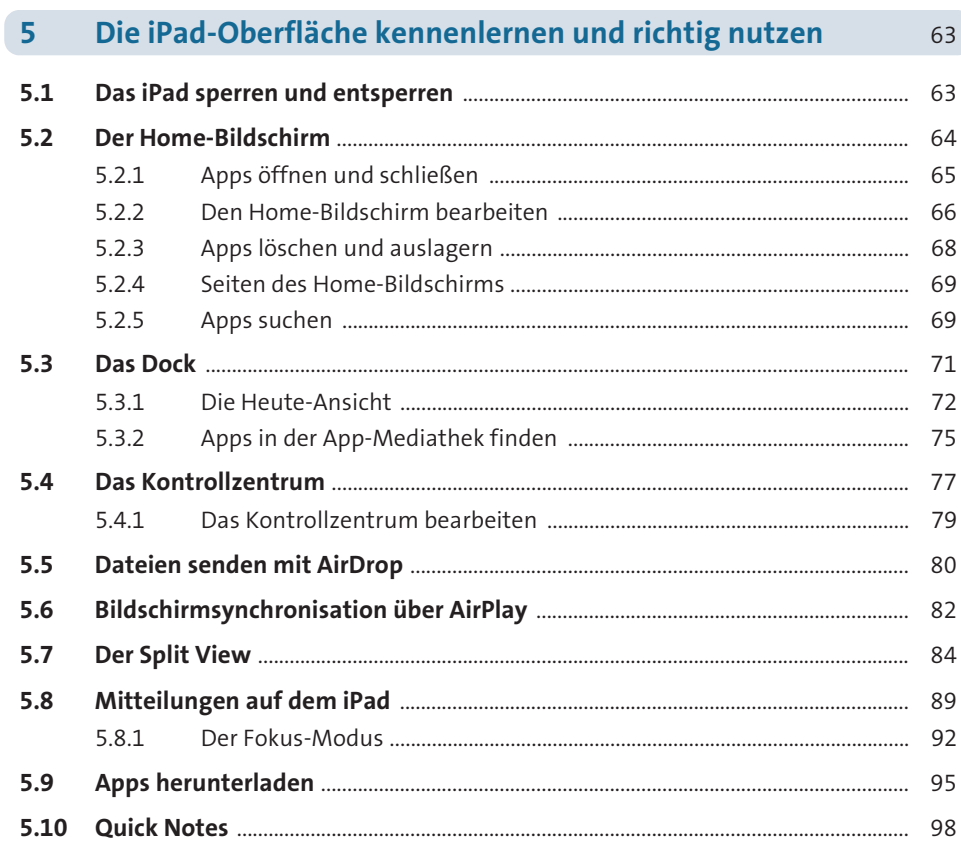

#### Inhalt

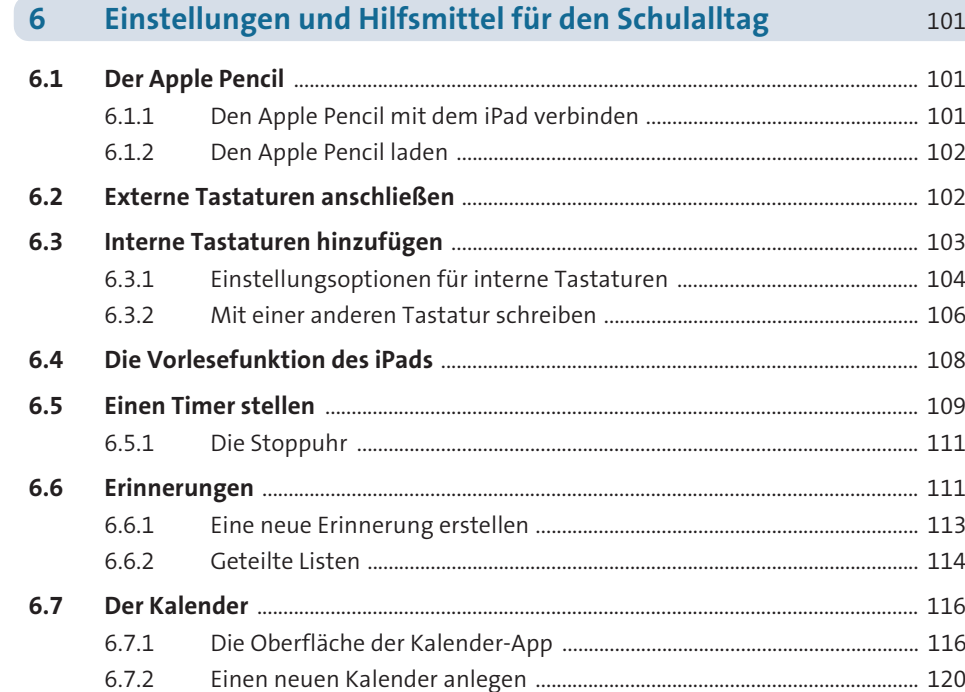

#### Das Dateimanagement auf dem iPad  $\begin{array}{c} \hline \mathbf{7} \end{array}$  $123$  $7.1$ . 123 7.2 Aufbau der App  $.123$

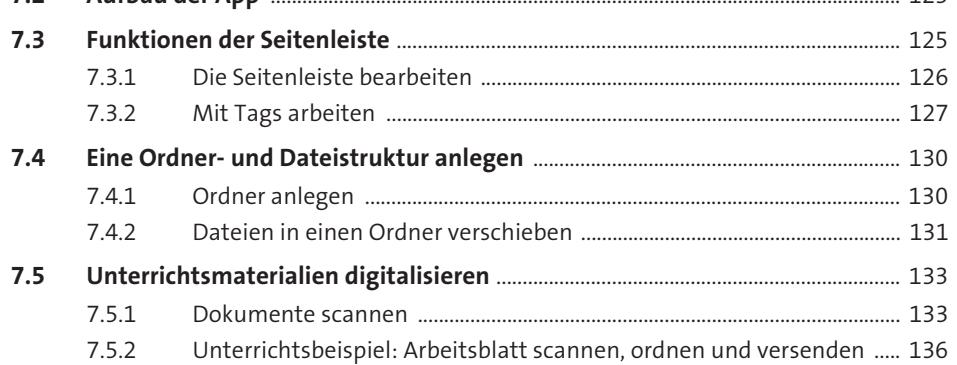

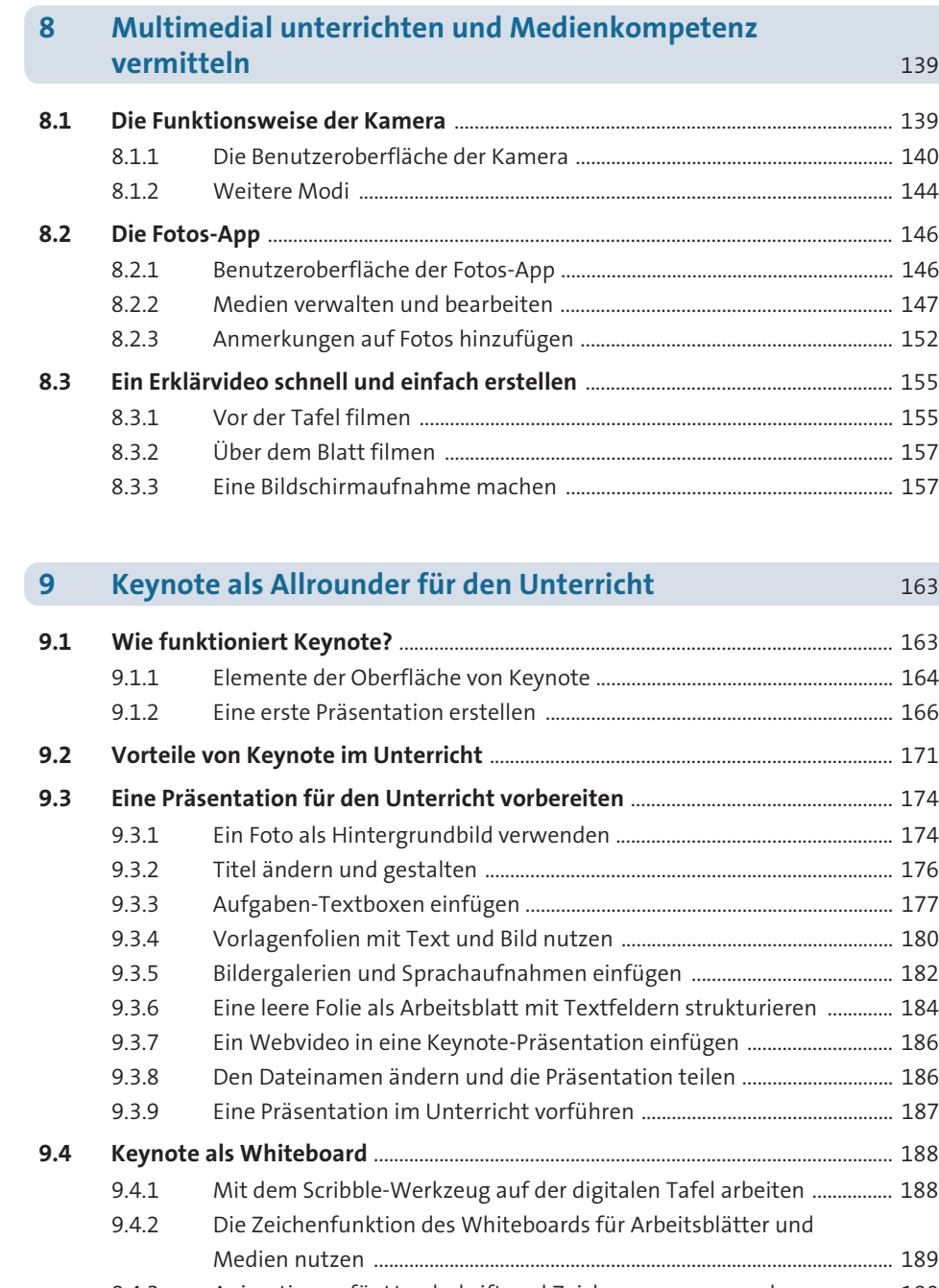

### 9.4.3 Animationen für Handschrift und Zeichnungen verwenden ................. 190 9.4.4 Animationen als Film exportieren ................................................................... 193

## **10 Videos mit iMovie erstellen** 195

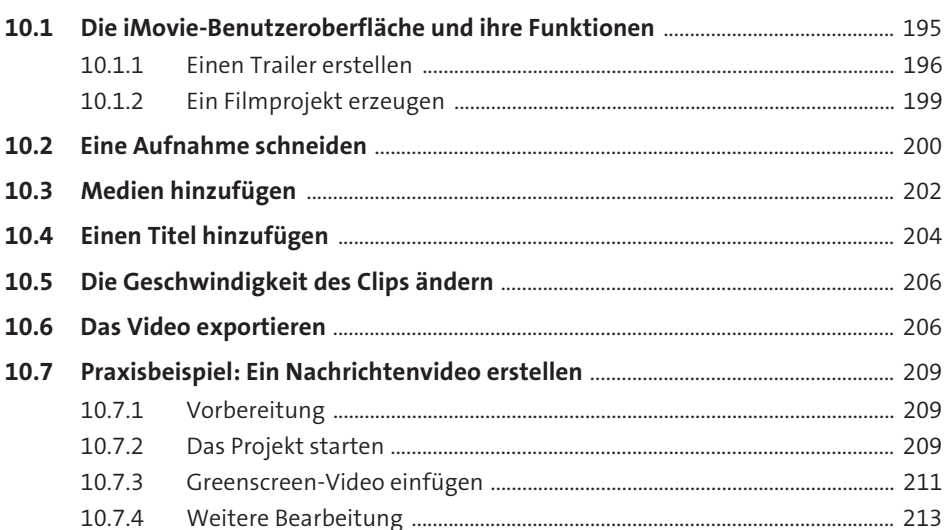

## **11 Arbeitsmaterialien mit Pages erstellen** 215 **11.1 Die Benutzeroberfläche** ........................................................................................................ 215 11.1.1 Dokumente erstellen und Vorlagen nutzen ................................................. 216 11.1.2 Text eingeben und gestalten ............................................................................. 217 11.1.3 Text markieren und weiterverarbeiten .......................................................... 220 11.1.4 Dokumente teilen, kommentieren und korrigieren .................................. 221 **11.2 Ein Arbeitsblatt erstellen** ..................................................................................................... 222

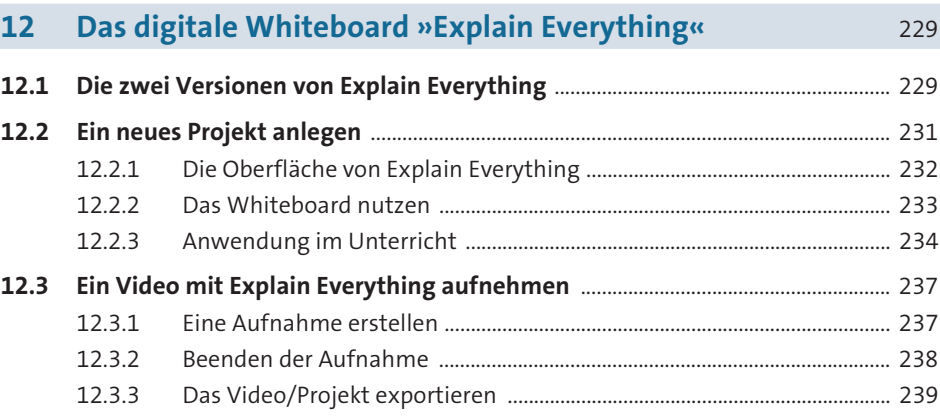

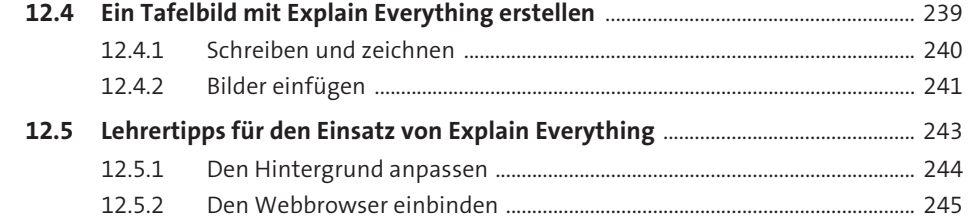

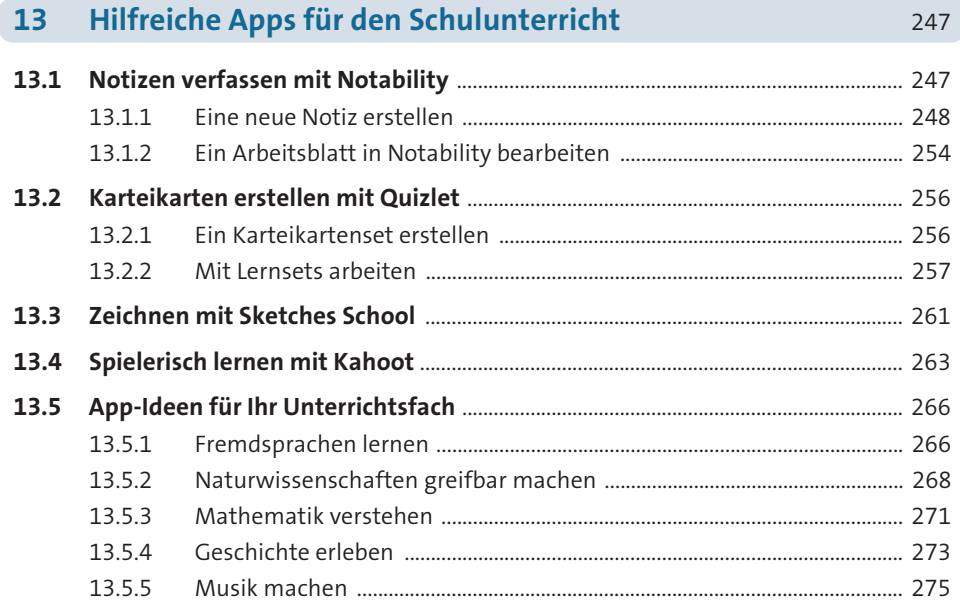

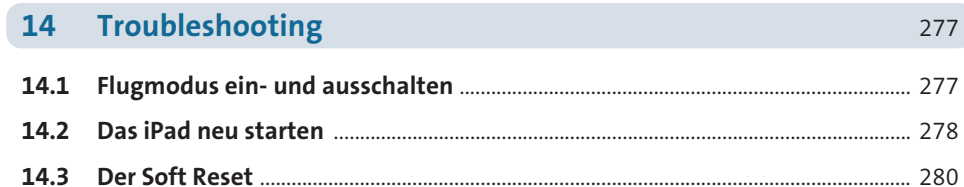

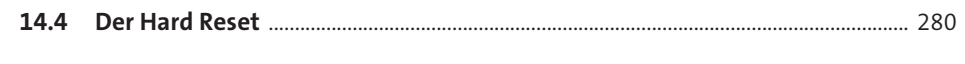

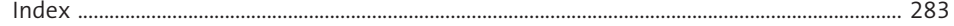